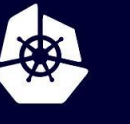

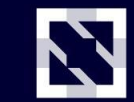

**KubeCon** 

**CloudNativeCon** 

**Europe 2020** 

Virtual

# **Ingress on the Rails**

*Alastair Firth, Camunda @afirth*

slides: [github.com/afirth/kceu2020](http://github.com/afirth/kceu2020)

#### **What you want**

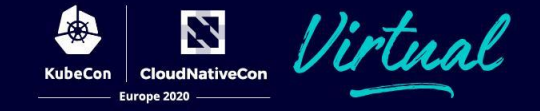

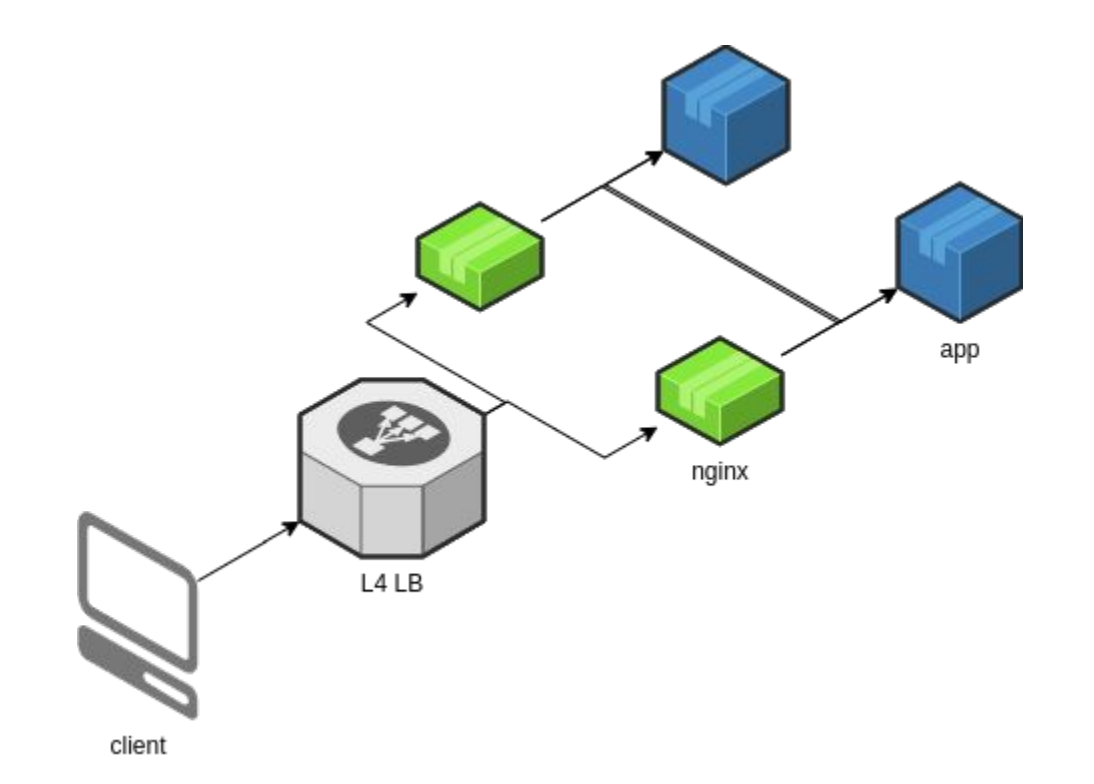

[github.com/afirth/kceu2020](http://github.com/afirth/kceu2020)

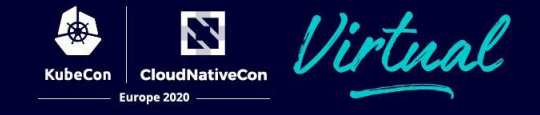

https://kubernetes.github.io/ingress-nginx/deploy/#using-helm

#### Using Helm 9

NGINX Ingress controller can be installed via Helm using the chart from the project repository. To install the chart with the release name ingress-nginx:

helm repo add ingress-nginx https://kubernetes.github.io/ingress-nginx helm install my-release ingress-nginx/ingress-nginx

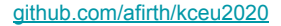

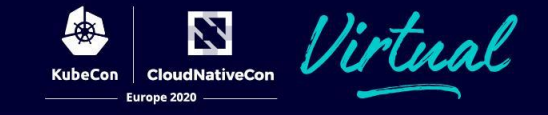

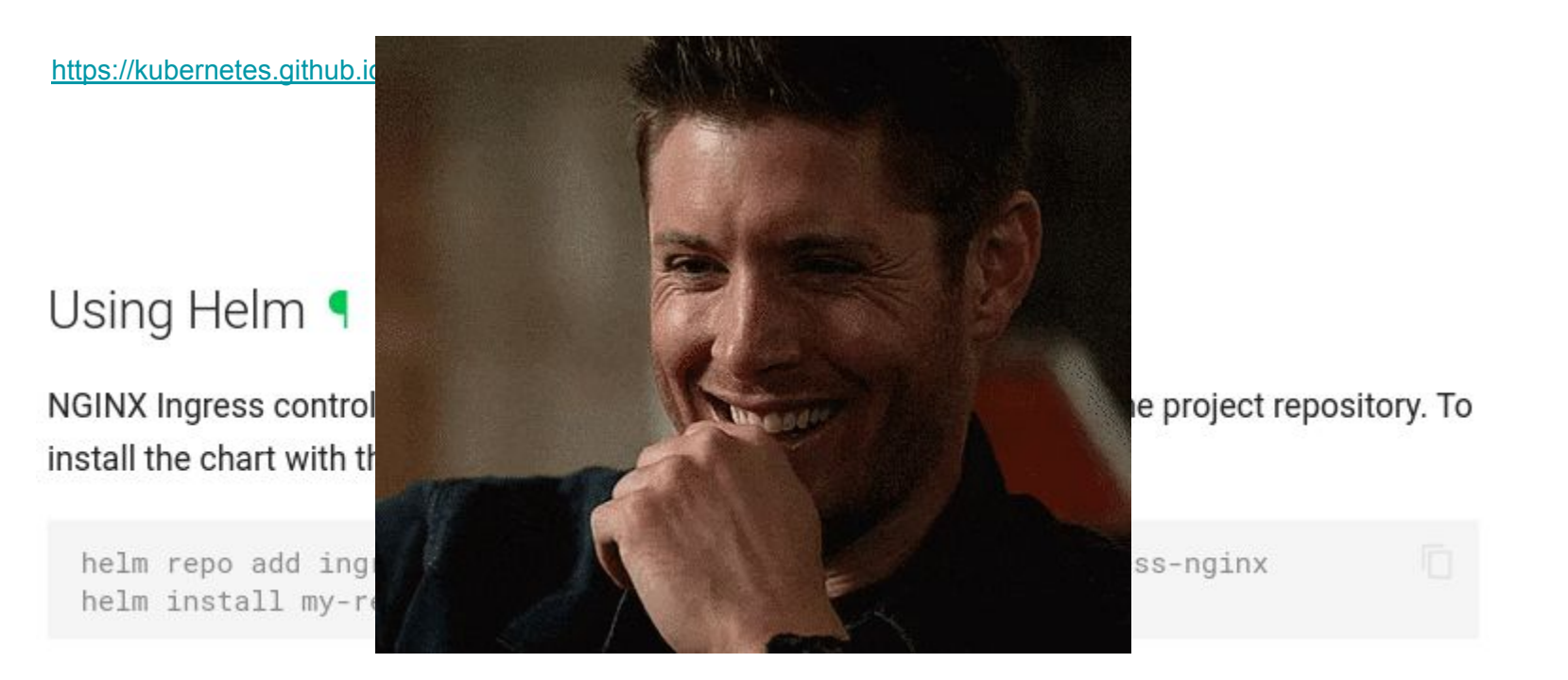

It's easy

#### **What you want**

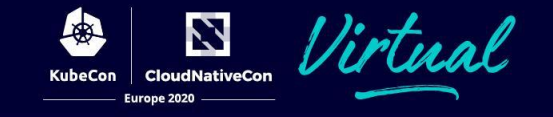

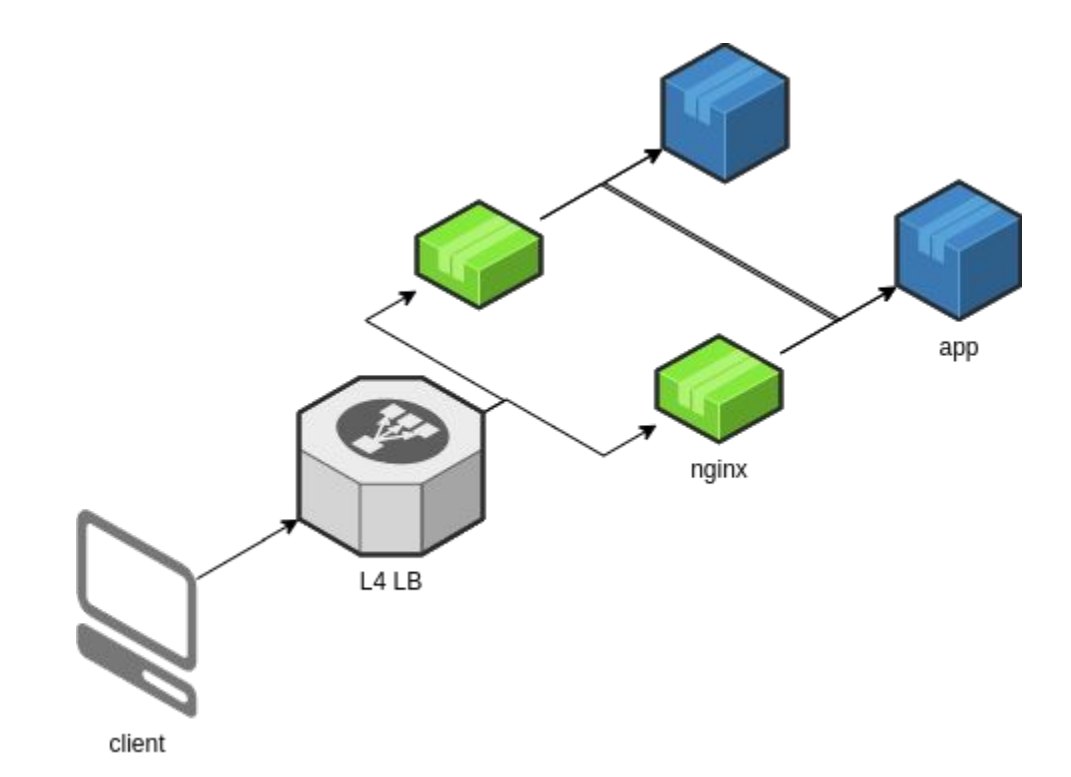

- DNS records
- TLS certs
- **Monitoring**
- AuthN/AuthZ
- **Multiple K8s**
- **Multiple apps**
- **Multiple stages**
- **Multiple nginxs**

#### **Overview**

N **CloudNativeCon** KubeCon Europe 2020

- DNS records
	- [external-dns](http://kubernetes-sigs/external-dns)
- TLS certs
	- [cert-manager](http://jetstack/cert-manager)
- Monitoring
	- [prometheus-operator](http://coreos/prometheus-operator)
- AuthN/AuthZ
	- o [oauth2-proxy/oauth2-proxy](https://github.com/oauth2-proxy/oauth2-proxy)
- Reverse proxy
	- [kubernetes/ingress-nginx](https://github.com/kubernetes/ingress-nginx)

#### **Painful bits**

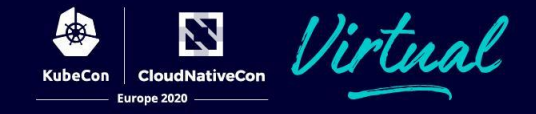

- Deployment + secrets
- Following upstream changes
- Discovering non-default options

#### **Painful bits**

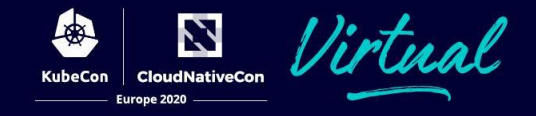

- Deployment + secrets
- Following upstream changes

sops -d \*.sops.yaml && (helm template | kustomize build | kubectl apply -f -)

#### **Painful bits**

- Deployment + secrets
- $\bullet$  Following upstream

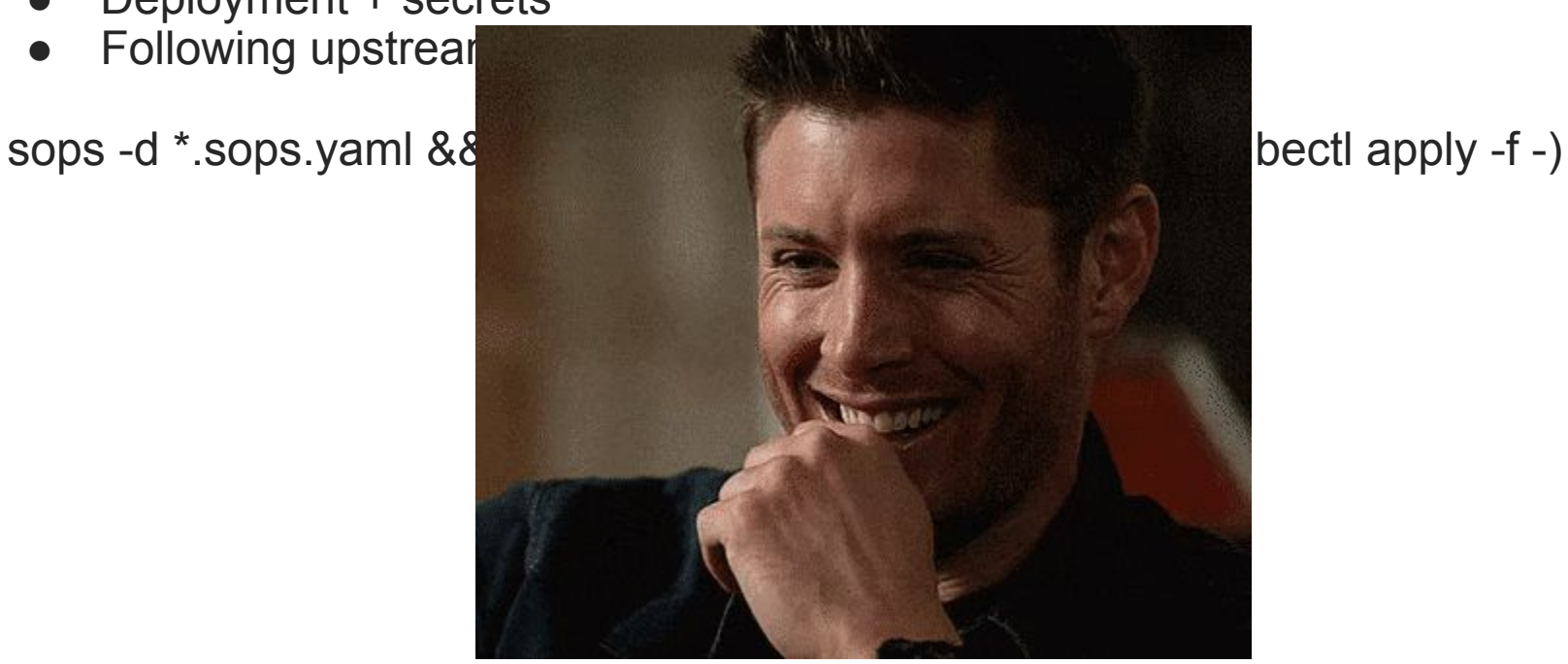

N

**CloudNativeCon** 

Europe 2020

KubeCon

ıal

It's easy

### **Deployment**

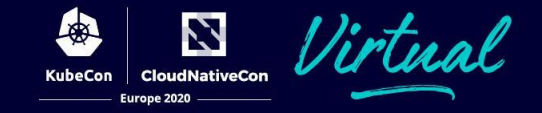

- Deployment
	- Helm Chart (global)
		- helm fetch
		- helm template
		- kustomize add \*
	- Kustomize Overlays (per cluster)
		- kustomize add patches and secrets
	- Generate and commit "plain" manifests (per cluster)
		- kustomize build
	- Deploy
		- kubectl apply

#### **Deployment - chart makefile**

```
Europe 2020
     .SHELLFLAGS := -eu -o pipefail -c
                                                                                           .PHONY: repo-add
                                                                                     37
    MAKFFLAGS += \nrepo-add:
    --warn-undefined-variables
                                                                                     39
                                                                                                    helm repo add $(repo) $(repo url)
    SHEL = /bin / bash40
     SUFFTXES:
                                                                                     41
                                                                                           .PHONY: fetch
    # fetches and templates charts from helm v2 stable repo
                                                                                     42
                                                                                          fetch:
    # forked from cluster-infra/bases/hack
                                                                                     43
                                                                                                    helm repo update
     # @afirth 2020-01
                                                                                                    -rm -r generated/charts/$(chart)
                                                                                     44
10
                                                                                                    helm fetch $(repo)/$(chart) --untardir generated/charts --untar
                                                                                     45
11
     chart ?= $(shell cat chart_name)
                                                                                     46
     name ? = $(notdir $(CURDIR))
12
                                                                                     47
                                                                                           .PHONY: clean
     repo ?= stable
13
    repo ur1 := m14
                                                                                     48
                                                                                          clean:
15
                                                                                     49
                                                                                                    -rm -r generated/$(chart)/ generated/kustomization.yaml
16
     .PHONY: all
17
    all: clean generate
            @printf "\nINFO: you may want to update the chart first!\n make fetch\n"
18
19
     .PHONY: generate
20
21
    generate:
22
            helm template ./generated/charts/$(chart) \
23
                    --name $(name) \
24
                    --namespace $(name) \
25
                    --values helm-values.yaml \
26
                    --output-dir ./generated/
27
28
            cd generated && \
29
            touch kustomization.yaml && \
            find $(chart)/templates $(chart)/charts/*/templates \
30
                -type f -name '*.yaml' \
31
32
              | LC_ALL=C sort \
33
               | xargs -n1 kustomize edit add resource
```
34

35

N

**CloudNativeCon** 

**KubeCon** 

#### **Deployment - chart makefile**

kind: Kustomization

resources:

- namespace.yaml

generated

namespace: prometheus-operator

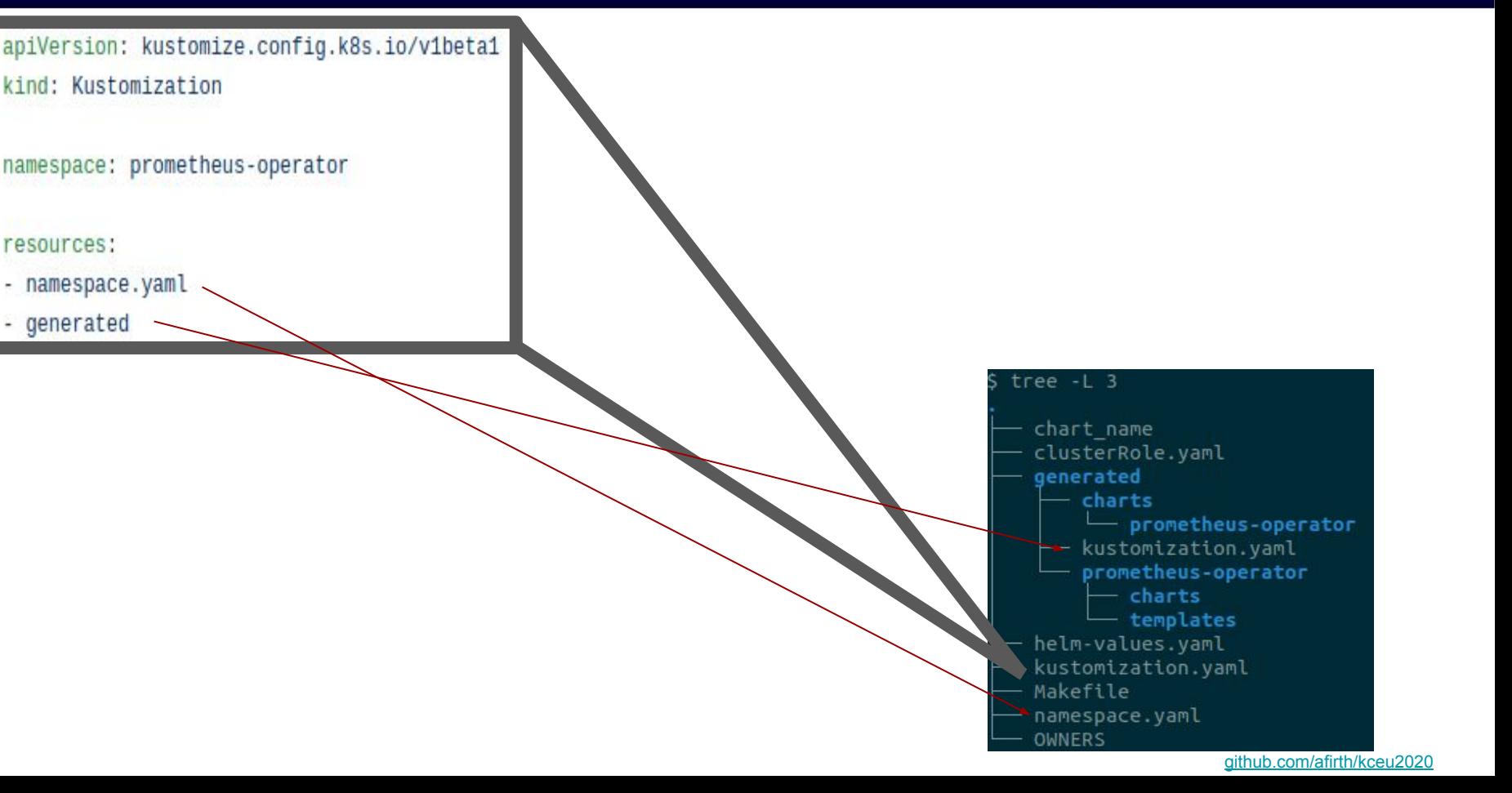

7

**CloudNativeCon** 

Europe 2020

**KubeCon** 

#### Deployment - overlay

apiVersion: kustomize.config.k8s.io/v1beta1

kind: Kustomization

#### resources:

- ../../base/camunda-cloud
- alertmanager-secret
- patchesStrategicMerge:
- grafana-ingress-patch.yaml
- prometheus-ingress-patch.yaml
- prometheus-crd-patch.yaml
- alertmanager-ingress-patch.yaml
- alertmanager-crd-patch.yaml

#### commonAnnotations:

cluster: gke\_camunda-cloud-240911\_europe-west1-d\_excitingdev

#### tree  $-L$  3

alertmanager-crd-patch.vaml alertmanager-ingress-patch.yaml alertmanager-secret kustomization.yaml sopsenc  $\overline{\phantom{a}}$  alertmanager.yaml grafana-ingress-patch.yaml kustomization.yaml prometheus-crd-patch.yaml prometheus-ingress-patch.yaml trigger.yaml

N

**CloudNativeCon** 

Europe 2020

**KubeCon** 

#### qithub.com/afirth/kceu2020

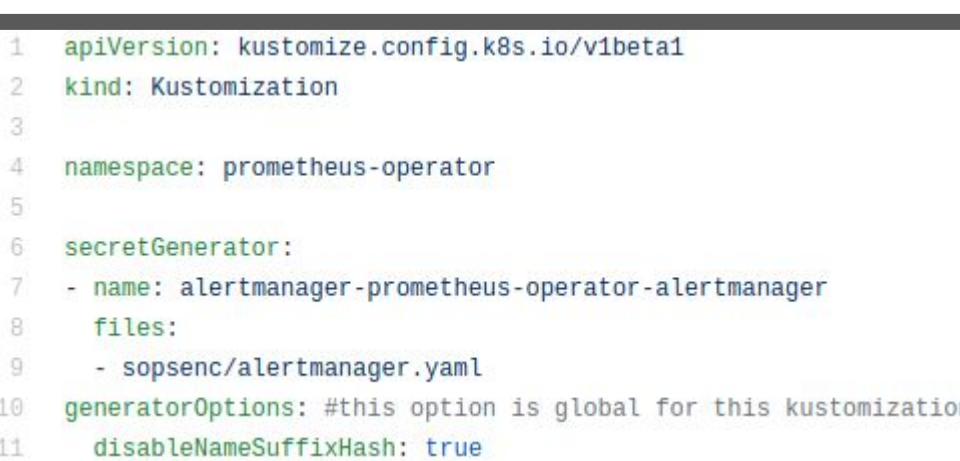

3 builtin secret generators:

<https://github.com/kubernetes-sigs/kustomize/blob/master/examples/secretGeneratorPlugin.md#secret-values-from-local-files>

2

**CloudNativeCon** 

Europe 2020

**KubeCon** 

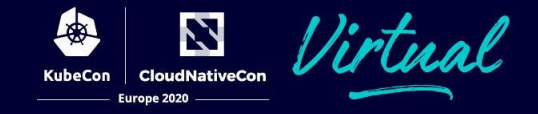

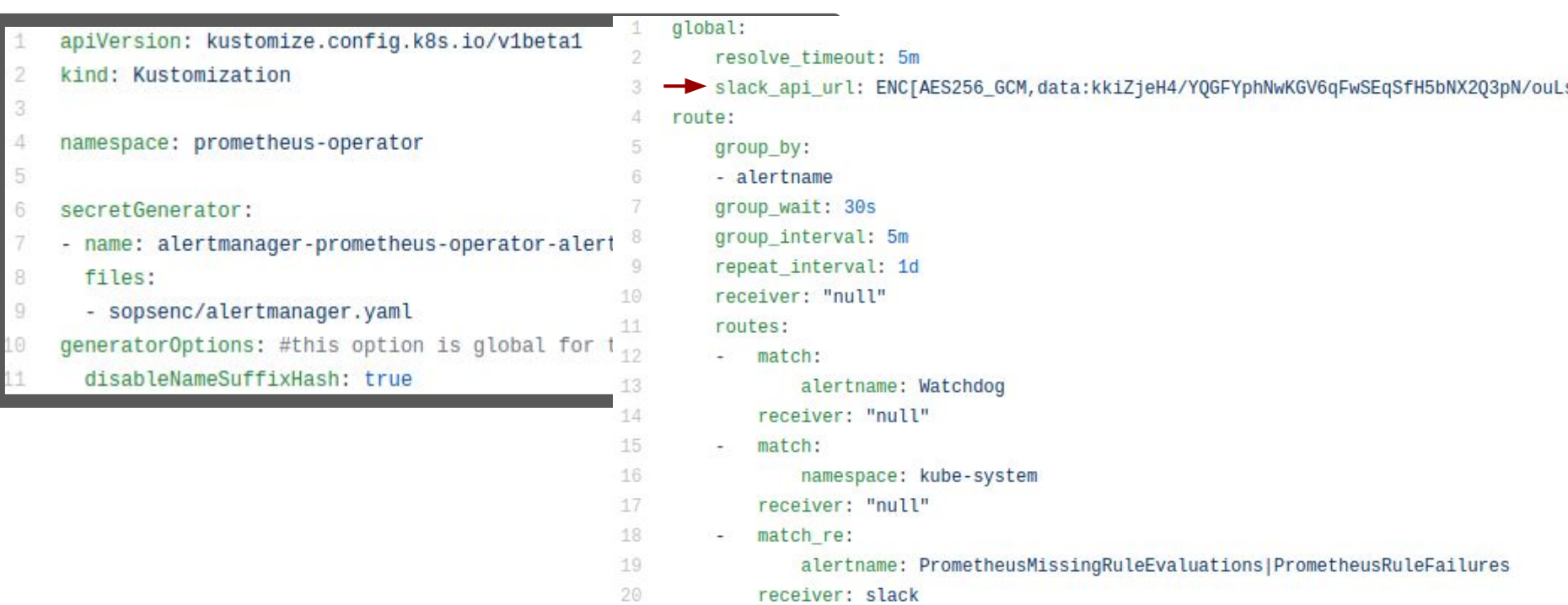

sops -e -i --encrypted-suffix=api\_url deploy/excitingdev/alertmanager-secret.sops.yaml

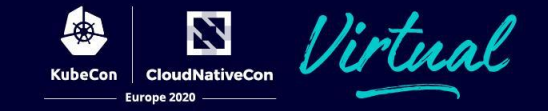

#### .sops.yaml

1 # creation rules are evaluated sequentially, the first match wins 2 creation rules:

- # all files using sops should include sopsenc in the path to support in-place decryption
- gcp\_kms: projects/project1/locations/global/keyRings/cloudbuild/cryptoKeys/sops  $\overline{4}$
- 5 path regex: project1.\*sopsenc
- gcp kms: projects/project2/locations/global/keyRings/cloudbuild/cryptoKeys/sops 6
- path regex: project2.\*sopsenc

#### utility-images/gcloud-sops-slim/Makefile

```
1 .SHELLFLAGS := -eu -o pipefail -c
2 MAKEFLAGS += -- warn-undefined-variables
3 MAKEFLAGS += -- no-builtin-rules
4 SHELL = /bin/bash
5 . SUFFIXES:
7 PATH PATTERN := *sopsenc*
8
9 PHONY: validate
10 validate:
11 Find . -type f -wholename '$(PATH PATTERN)' | xargs -n1 -t sops -d > /dev/null
12
13 .PHONY: decrypt
14 decrypt:
15 Find . - type f - wholename 'S(PATH PATTERN)' | xargs -n1 -t sops -i -d
```
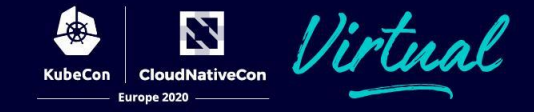

#### utility-images/gcloud-sops-slim/Dockerfile

```
FROM alpine: 3
 1.
 2
 3
     ARG VER=3.5.0
     ENV WER=v${VER}
 4
 5
     RUN apk update \
 6
       && apk add --no-cache \
 7
 8
         ca-certificates \
 \begin{array}{c} \square \end{array}make \&10
         hash \setminus11
         tree<sub>1</sub>12
       && wget -0 sops https://github.com/mozilla/sops/releases/download/$VVER/sops-$VVER.linux \
       && chmod +x sops \
13
14
       && mv sops /usr/bin/sops
15
16
     COPY Makefile /builder/Makefile
17
18
     WORKDIR /workspace
19
20
     ENTRYPOINT ["/usr/bin/make", "-f", "/builder/Makefile"]
21
     CMD ["usage"]
```
[github.com/afirth/kceu2020](http://github.com/afirth/kceu2020)

### **Deployment - pipelines**

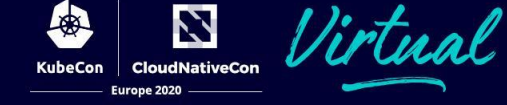

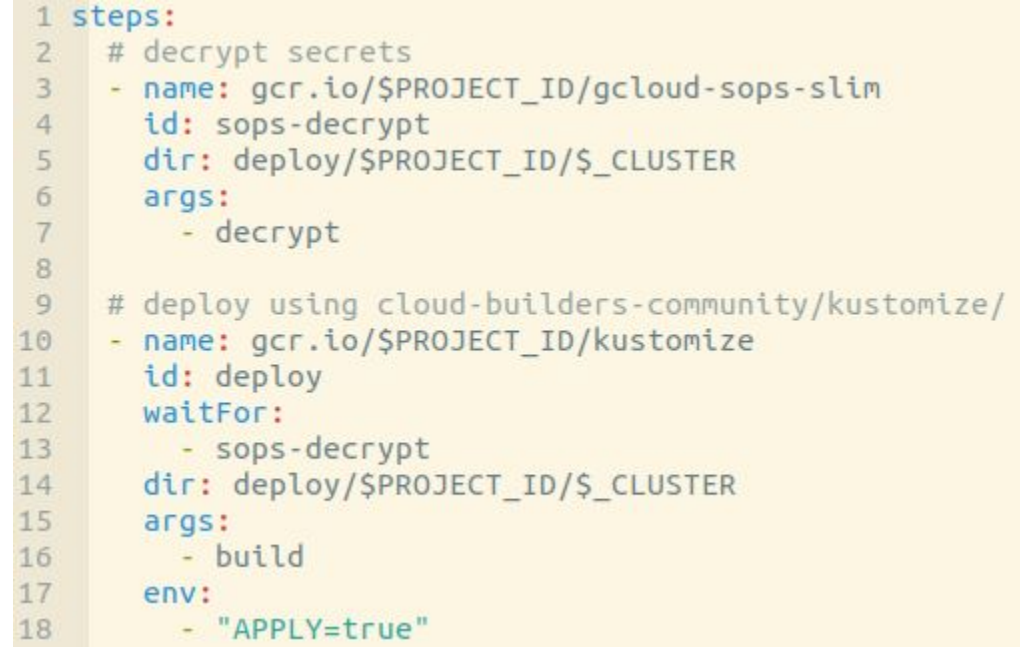

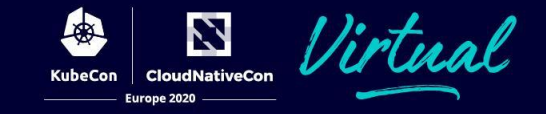

- HashiCorp Vault
	- Secrets remain encrypted until sidecar starts
	- Secrets not in git
	- Plugin available for kustomize (removes most benefits vs sops)
	- No partial encryption
- **Bitnami sealed-secrets** 
	- Decrypted in cluster by operator
	- No suffix hashing
	- No partial encryption
- Manage secrets separately
	- Cloud providers or manually

### **Painful bits SOLVED!**

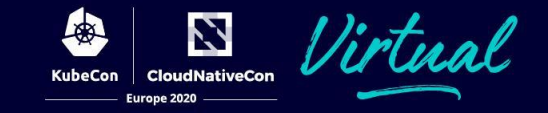

- Deployment
	- $\circ$  Helm template + kustomize = plain manifests
	- ++ patches and secrets with kustomize
- Following upstream changes
	- make fetch && make generate

#### **Fun bits**

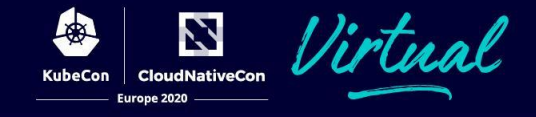

- DNS records
	- [external-dns](http://kubernetes-sigs/external-dns)
- TLS certs
	- [cert-manager](http://jetstack/cert-manager)
- Monitoring
	- [prometheus-operator](http://coreos/prometheus-operator)
- AuthN/AuthZ
	- o [oauth2-proxy/oauth2-proxy](https://github.com/oauth2-proxy/oauth2-proxy)
- Reverse proxy
	- [kubernetes/ingress-nginx](https://github.com/kubernetes/ingress-nginx)

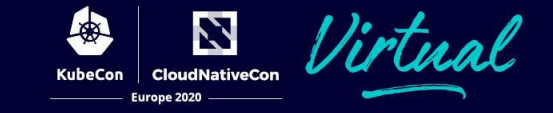

```
1 apiVersion: networking.k8s.io/v1beta1
 2 kind: Ingress
 3 metadata:
     name: accounts-web
 \Deltaannotations:
 5
       external-dns.alpha.kubernetes.io/hostname: accounts.cloud.unset.unset
 6
       external-dns.alpha.kubernetes.io/cloudflare-proxied: "true"
 7kubernetes.io/ingress.class: http
 8
       nginx.ingress.kubernetes.io/ssl-redirect: "true"
 9
       nginx.ingress.kubernetes.io/limit-rpm: "20" #burst x5 = 100 per ingress replica
10
11 spec:
12
     rules:
       - host: accounts.cloud.unset.unset
13
14
         http:
           paths:
15
             - backend:
16
17
                 serviceName: accounts-web-syc
18
                 servicePort: 8080
19
     tls:- hosts:
20
           - accounts.cloud.unset.unset
21
```
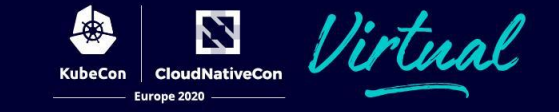

```
1 apiVersion: networking.k8s.io/v1beta1
 2 kind: Ingress
 3 metadata:
     name: accounts-web
 \Deltaannotations:
 5
       external-dns.alpha.kubernetes.io/hostname: accounts.cloud.unset.unset
 6external-dns.alpha.kubernetes.io/cloudflare-proxied: "true"
       kubernetes.io/ingress.class: http
 8
       nginx.ingress.kubernetes.io/ssl-redirect: "true"
 9
       nginx.ingress.kubernetes.io/limit-rpm: "20" #burst x5 = 100 per ingress replica
10
11 spec:
12
     rules:
       - host: accounts.cloud.unset.unset
13
14
         http:
15
           paths:
             - backend:
16
17
                 serviceName: accounts-web-syc
18
                 servicePort: 8080
19
     tls:- hosts:
20
           - accounts.cloud.unset.unset
21
```
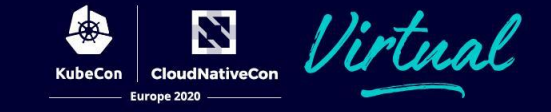

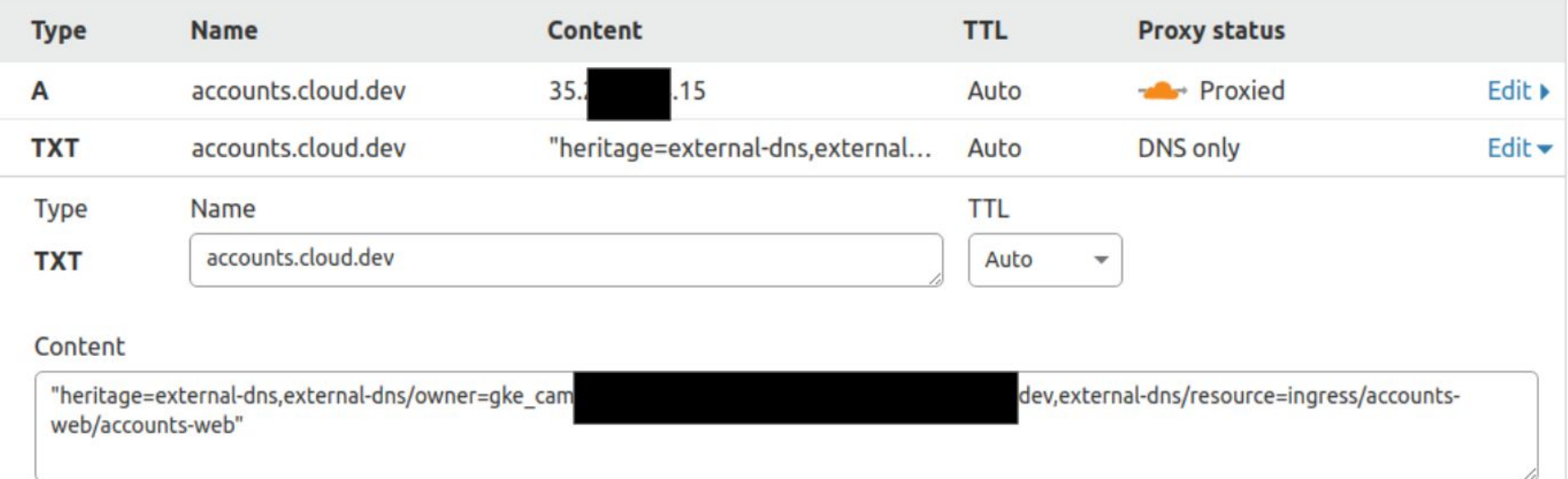

#### **External-dns**

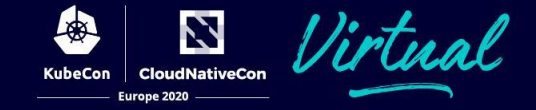

#### helm-values.yaml

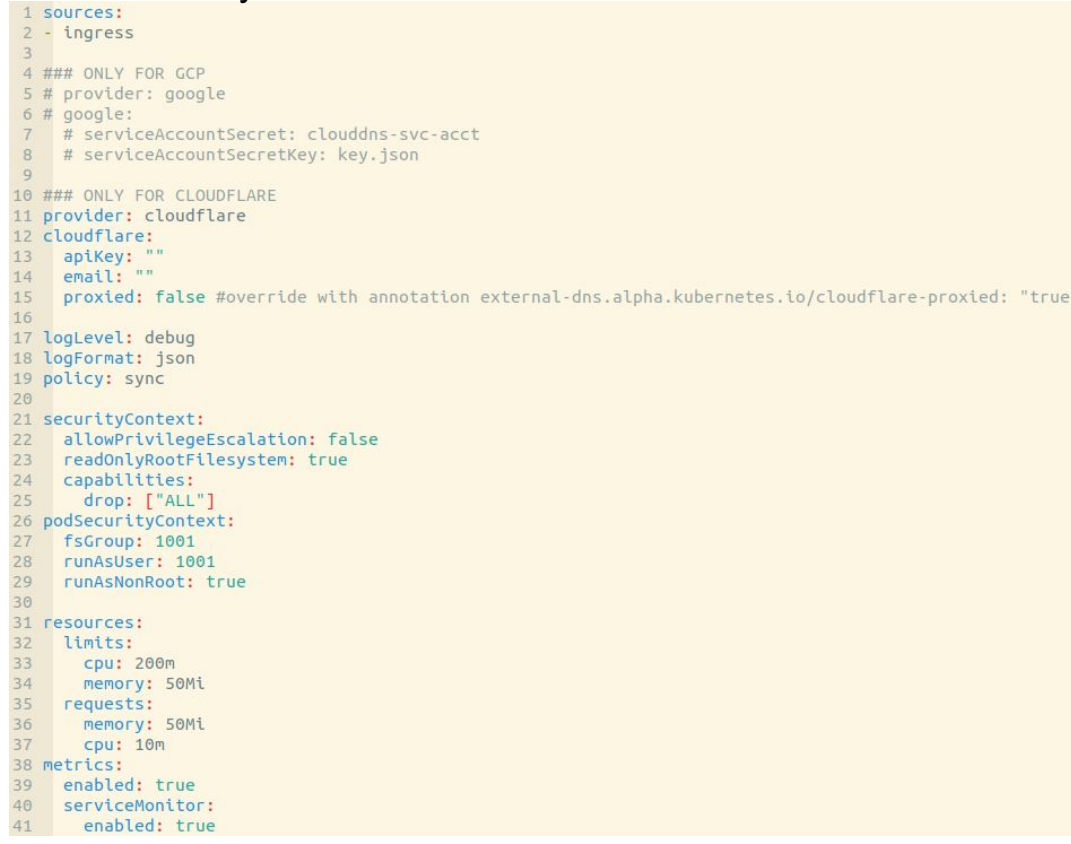

#### **External-dns**

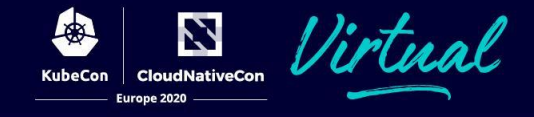

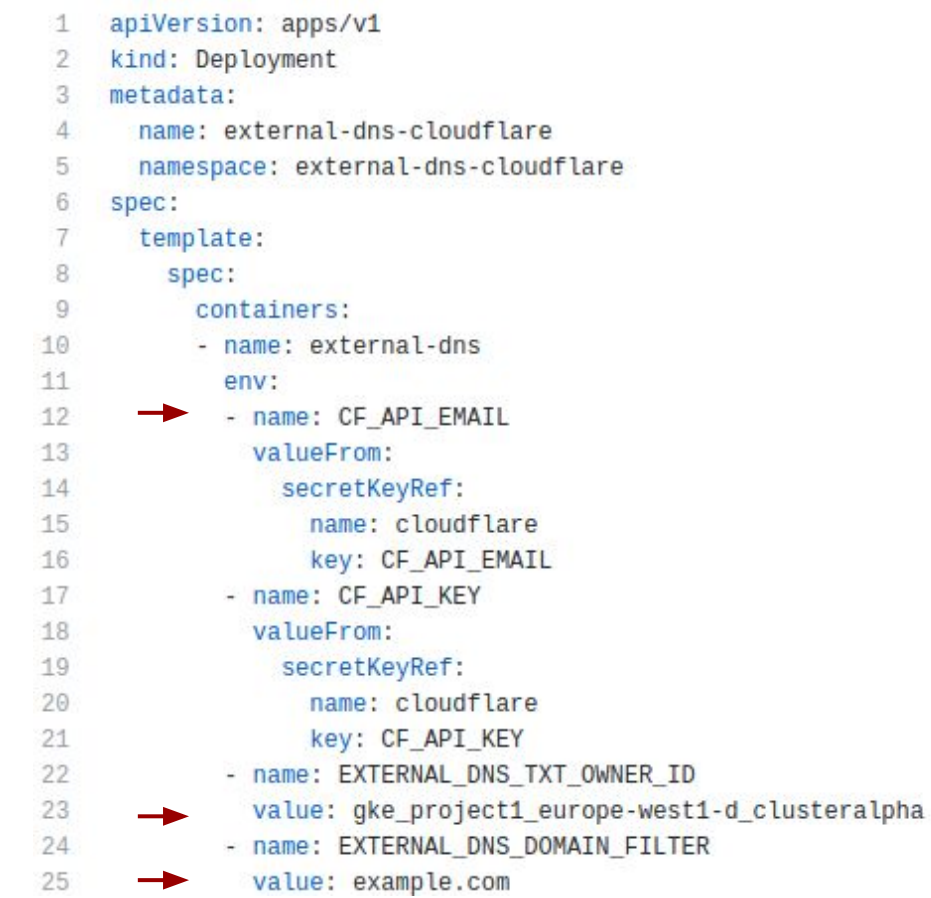

GKE scope https://www.googleapis.com/auth/ndev.clouddns.readwrite Similar for other providers

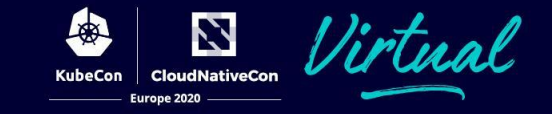

```
1 apiVersion: networking.k8s.io/v1beta1
 2 kind: Ingress
 3 metadata:
     name: accounts-web
 \Delta5
     annotations:
       external-dns.alpha.kubernetes.io/hostname: accounts.cloud.unset.unset
 6
 7external-dns.alpha.kubernetes.io/cloudflare-proxied: "true"
       kubernetes.io/ingress.class: http
 8
       nginx.ingress.kubernetes.io/ssl-redirect: "true"
 9
       nginx.ingress.kubernetes.io/limit-rpm: "20" #burst x5 = 100 per ingress replica
10
11 spec:
12
     rules:
       - host: accounts.cloud.unset.unset
13
14
         http:
15
           paths:
             - backend:
16
17
                 serviceName: accounts-web-syc
18
                 servicePort: 8080
19
     tls:20
       - hosts:
21
           - accounts.cloud.unset.unset
     SecretName: ????
```
[github.com/afirth/kceu2020](http://github.com/afirth/kceu2020)

### **Cert-manager - CRDs**

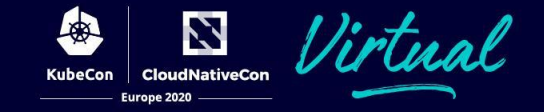

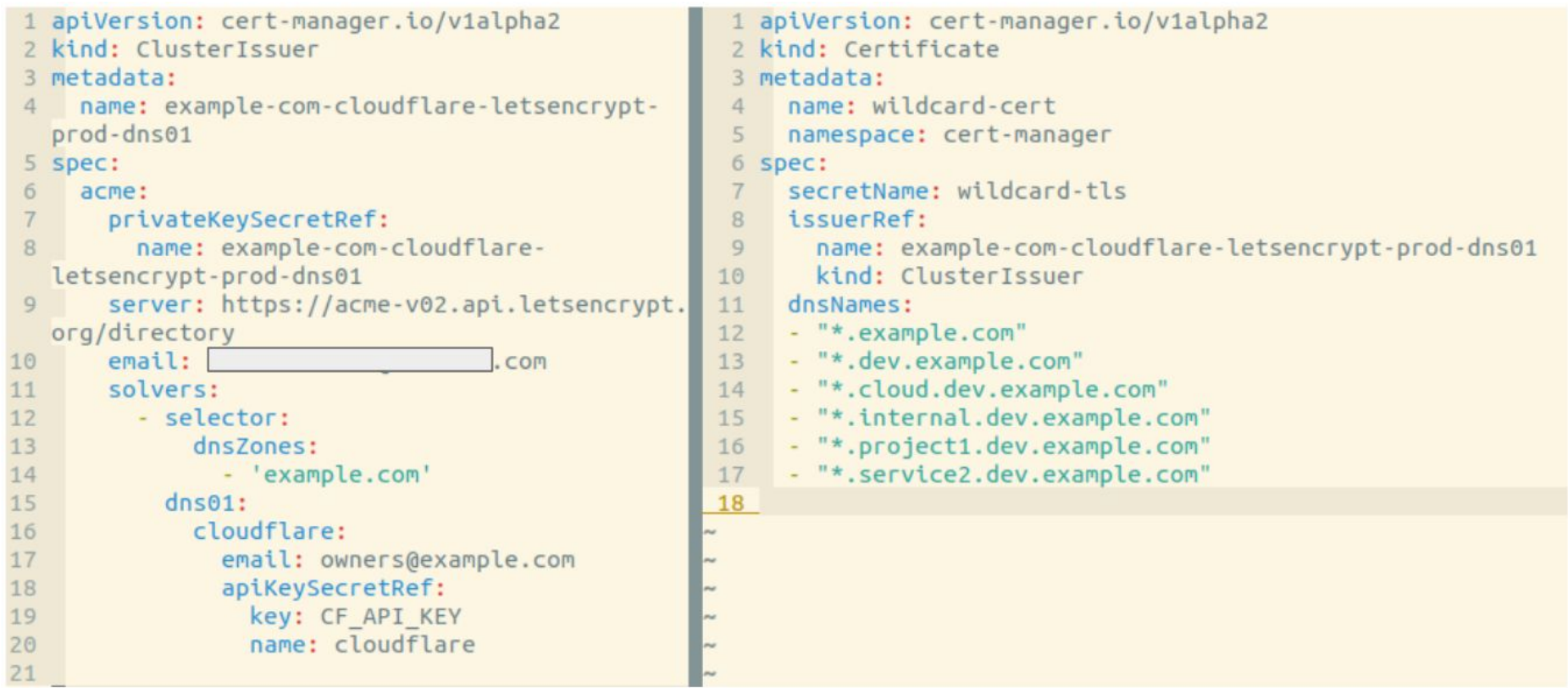

#### **Cert-manager - base**

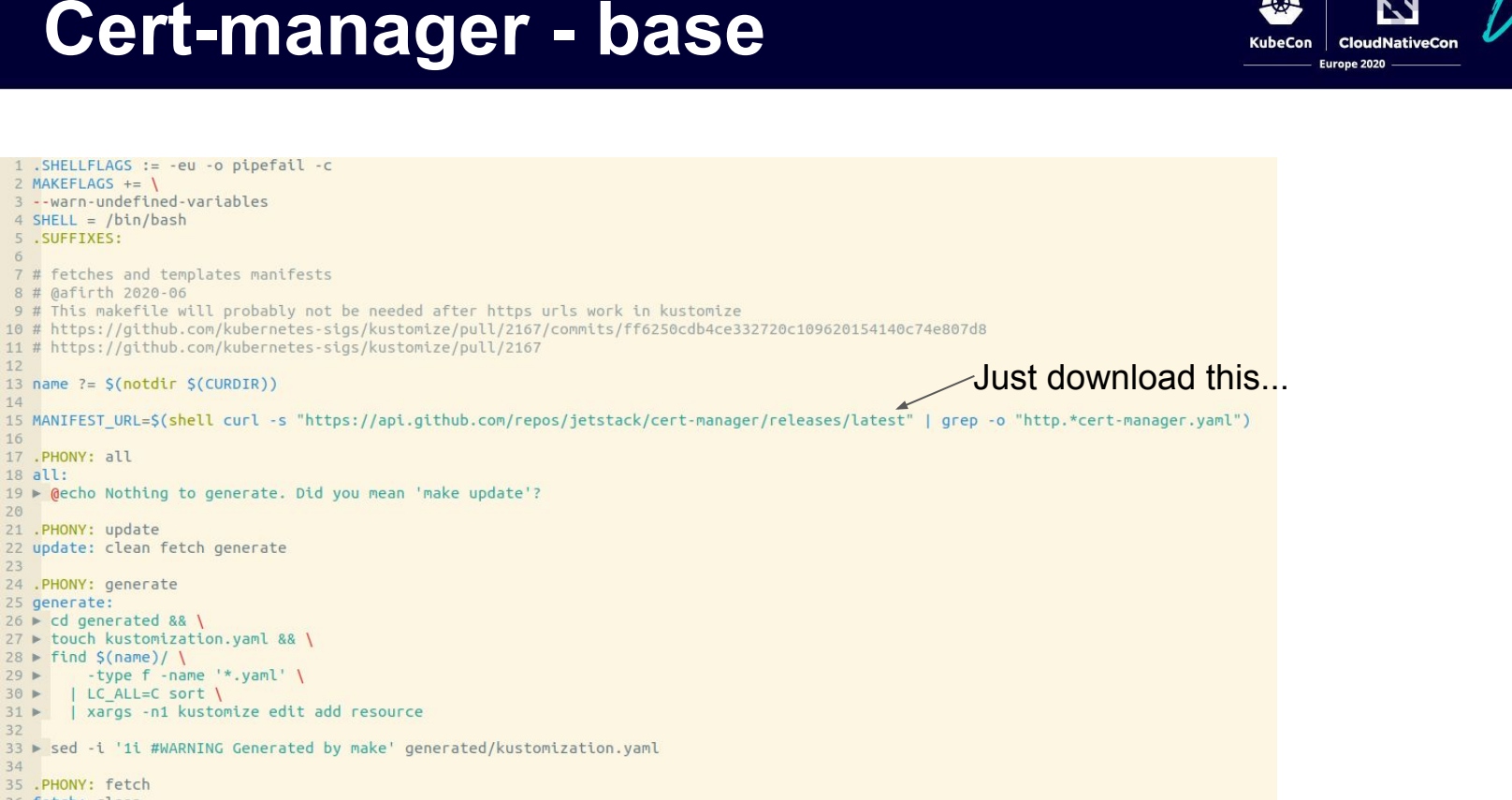

35 .PHONY: fetch 36 fetch: clean

1 .SHELLFLAGS := -eu -o pipefail -c

7 # fetches and templates manifests

3 -- warn-undefined-variables  $4$  SHELL = /bin/bash 5 . SUFFIXES: 6

13 name ?=  $S($ notdir  $S(CURDIR))$ 

22 update: clean fetch generate

27 ► touch kustomization.yaml && \

| LC ALL=C sort \

-type  $f$  -name '\*.yaml' \

 $2$  MAKEFLAGS += \

8 # @afirth 2020-06

 $12$ 

 $14$ 

 $16$ 

 $20$ 

 $23$ 

 $29$   $\blacktriangleright$ 

 $31 \triangleright$  $32$ 

34

43

 $30 F$ 

17 .PHONY: all 18 all:

21 . PHONY: update

24 .PHONY: generate 25 generate:  $26 \triangleright$  cd generated && \

 $28 \triangleright$  find \$(name)/ \

37 ► wget -P ./generated/\$(name) \$(MANIFEST URL) 38 ▶ echo '\$(MANIFEST\_URL)' > generated/\$(name)/fetched\_from 39 40 .PHONY: clean 41 clean: 42 ► -rm -r generated/\$(name)/\*.yaml generated/kustomization.yaml *lirtual* 

#### **Cert-manager - base**

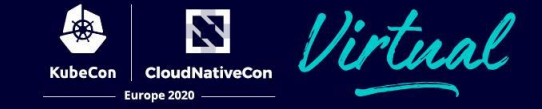

1 apiVersion: kustomize.config.k8s.io/v1beta1 2 kind: Kustomization  $\overline{3}$ 

#### resources: 4

Might work already IDK5

- https://github.com/jetstack/cert-manager/releases/download/v0.15.1/cert-manager.yaml 6 #

- /generated

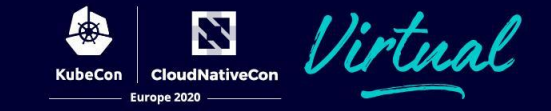

- 1 apiVersion: kustomize.config.k8s.io/v1beta1
- 2 kind: Kustomization
- 3 resources:
- 4 ultrawombat-com-cloudflare-letsencrypt-prod-dns01-issuer.yaml
- 5 wildcard-cert.yaml
- 6 ../includes/cloudflare/cert-manager

### **Oauth2-proxy - sample ingress**

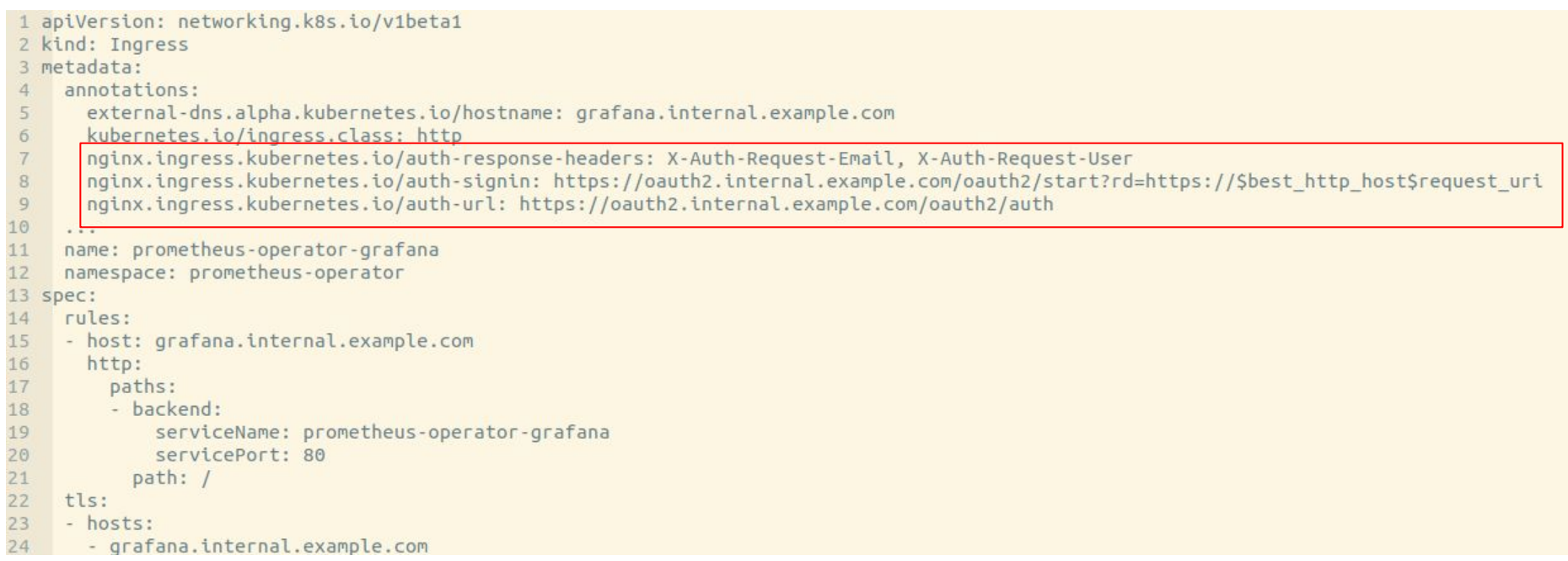

金

**KubeCon** 

Z

**CloudNativeCon** 

Europe 2020

### **Oauth2-proxy - helm values**

 $\overline{2}$  $\overline{3}$ 

 $\overline{4}$ 

5  $6$ 

 $\overline{7}$ 

8

9

10

 $11$ 

 $12$ 

13

14

15

16

17

18

19

20

 $21$ 

 $22$ 

24

 $-1$ 

value: internal.cloud.stage

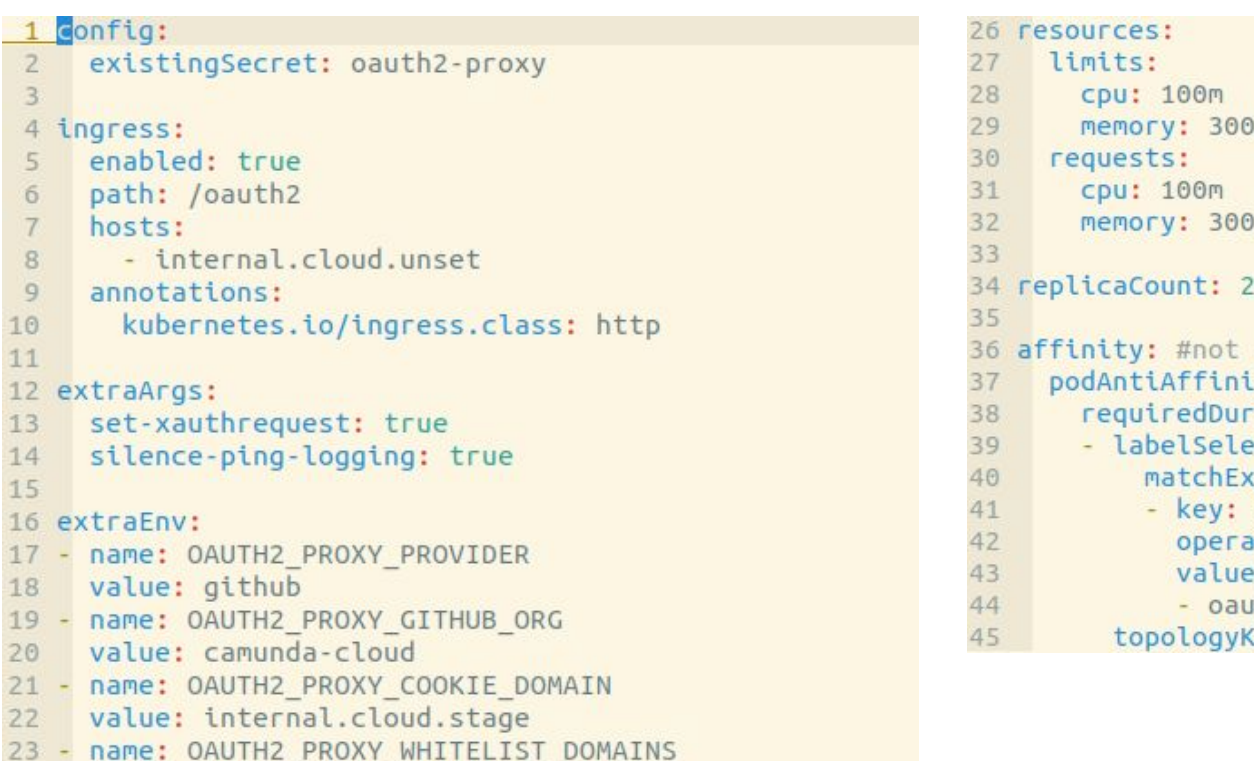

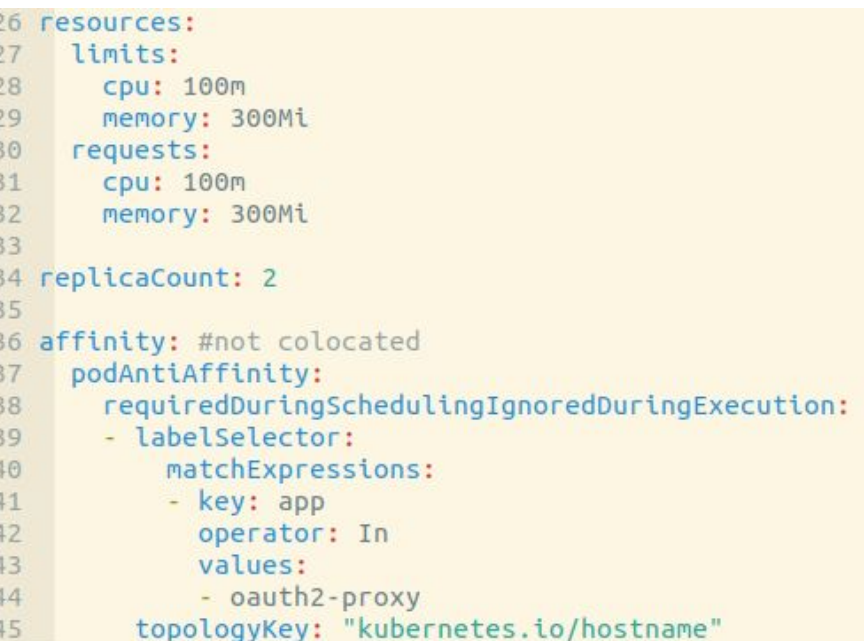

Z

**CloudNativeCon** 

Europe 2020

llirtual

麻

**KubeCon** 

#### **Oauth2-proxy - patches**

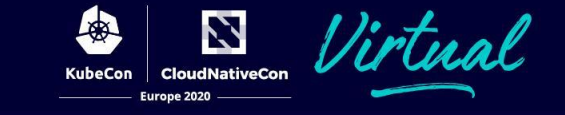

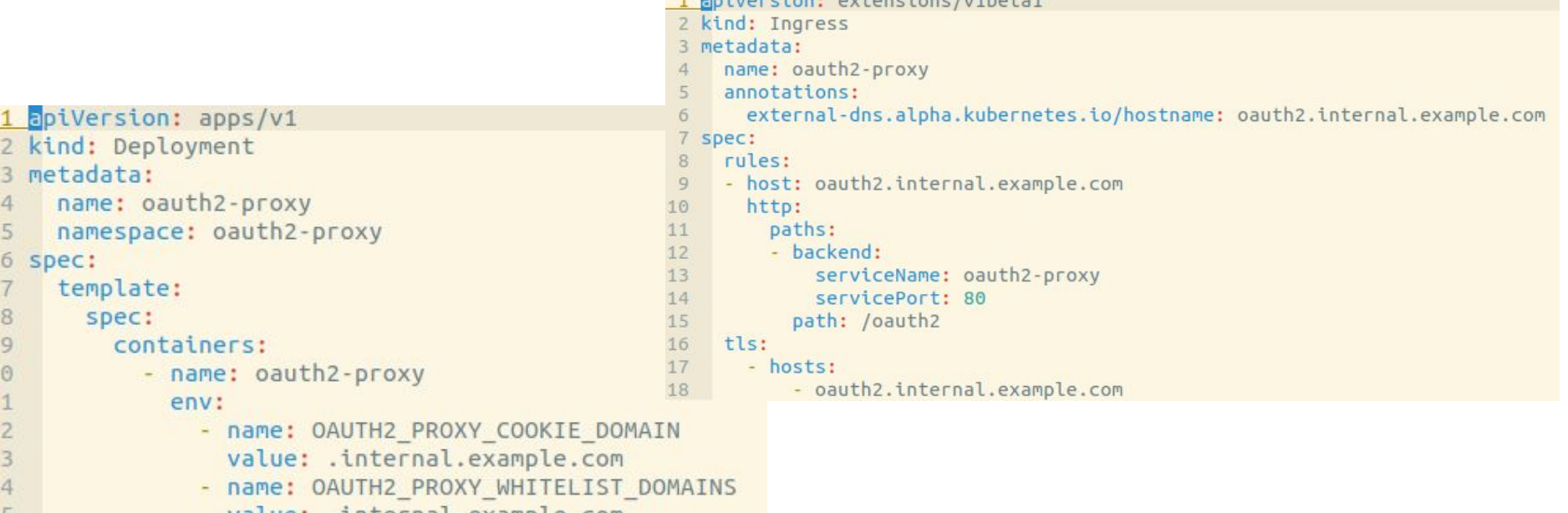

 $-4$ 

poillaccions outconsigns luthotat

value: .internal.example.com

### **Oauth2-proxy - secret**

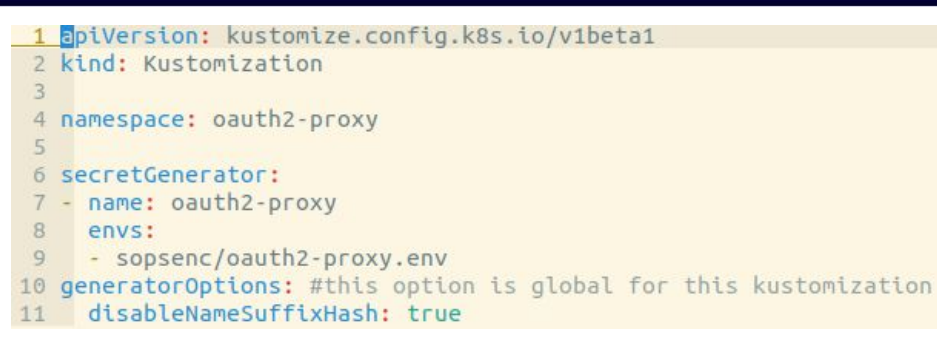

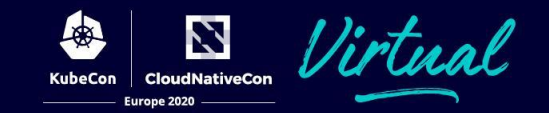

#### deploy/env/secret/kustomization.yaml

#### 1 client-secret=111111111111

2 client-id=222222222222222222222

COOKie-secret=AAAAAAAAAAAAAAA

deploy/env/secret/sopsenc/oauth2-proxy.env (plaintext)

client-secret=ENC[AES256 GCM,data:51RUFFfoz+866DiTjXqMTI+a4RmA61JLXOBnHM0WOAalBV5OhiP4G/ 2 client-id=ENC[AES256 GCM,data:6emt02Ldd6T3mg7TsyiH11yzPUc=,iv:xp8re4uEc1+WUDoBnE0YMmchFl cookie-secret=ENC[AES256 GCM,data:DidSEzjeHSjYxh16JEsB,iv:w7Mk5EVc31AQr1Lj6LzM3v3n9/980; 4 sops\_mac=ENC[AES256\_GCM,data:fJcWfW4V9A721/OAGvMT2YzZK2CugqtVtOEcqpljaBiYP5ZomTL5fc1Arp-LMrP1QJTjOwfTDKUomn7l88BvJTaHX9EZlRI96RWkcA=,tag:ReDIsGBm2L0S3869xEd6nw==,type:str] 5 sops gcp kms list 0 map created at=2020-07-07T16:20:09Z sops\_encrypted\_regex=(-secret|-id) deploy/env/secret/sopsenc/oauth2-proxy.env sops version=3.5.0 (committed, encrypted)

### **Monitoring - overview**

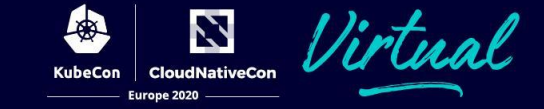

#### <https://github.com/helm/charts/tree/master/stable/prometheus-operator>

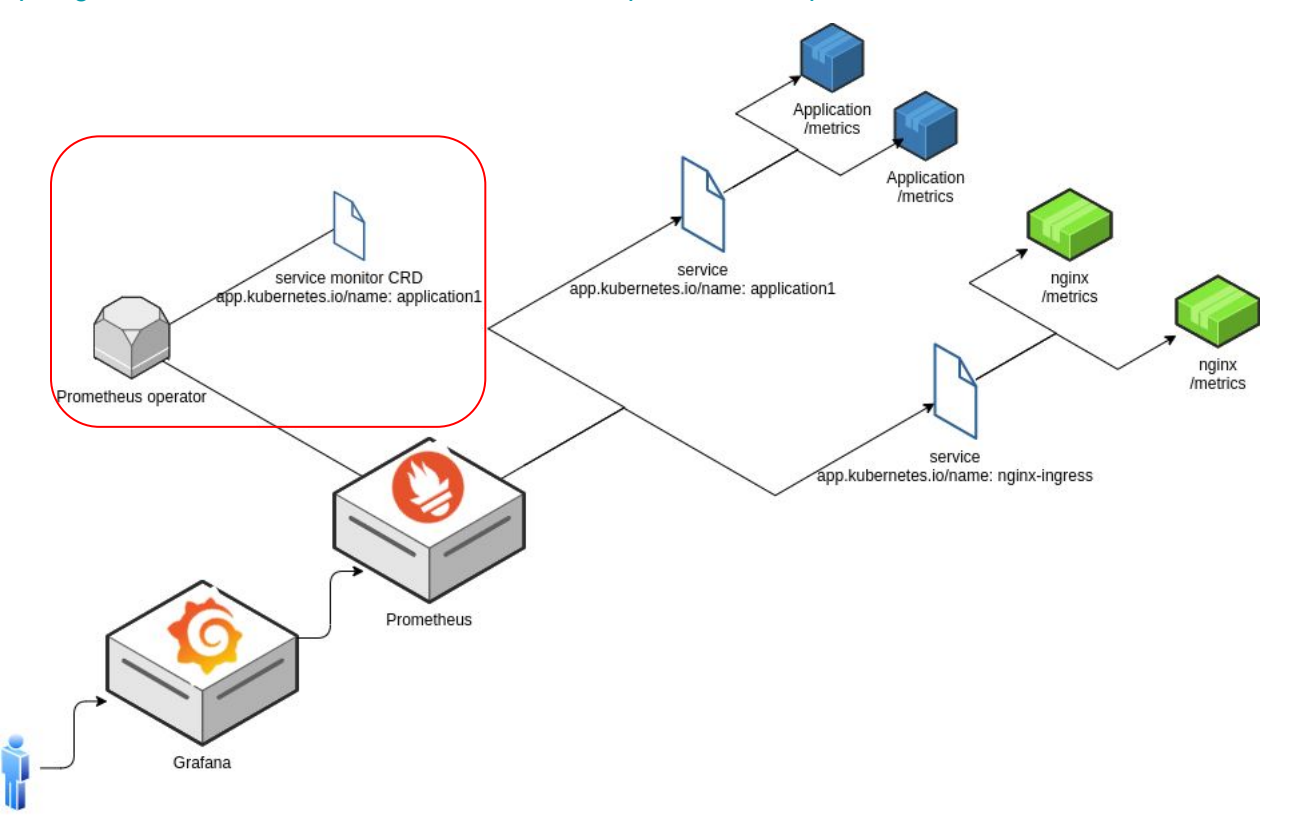

[github.com/afirth/kceu2020](http://github.com/afirth/kceu2020)

#### **Monitoring - overview**

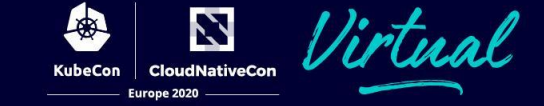

<https://github.com/kubernetes/ingress-nginx/tree/master/deploy/grafana/dashboards>

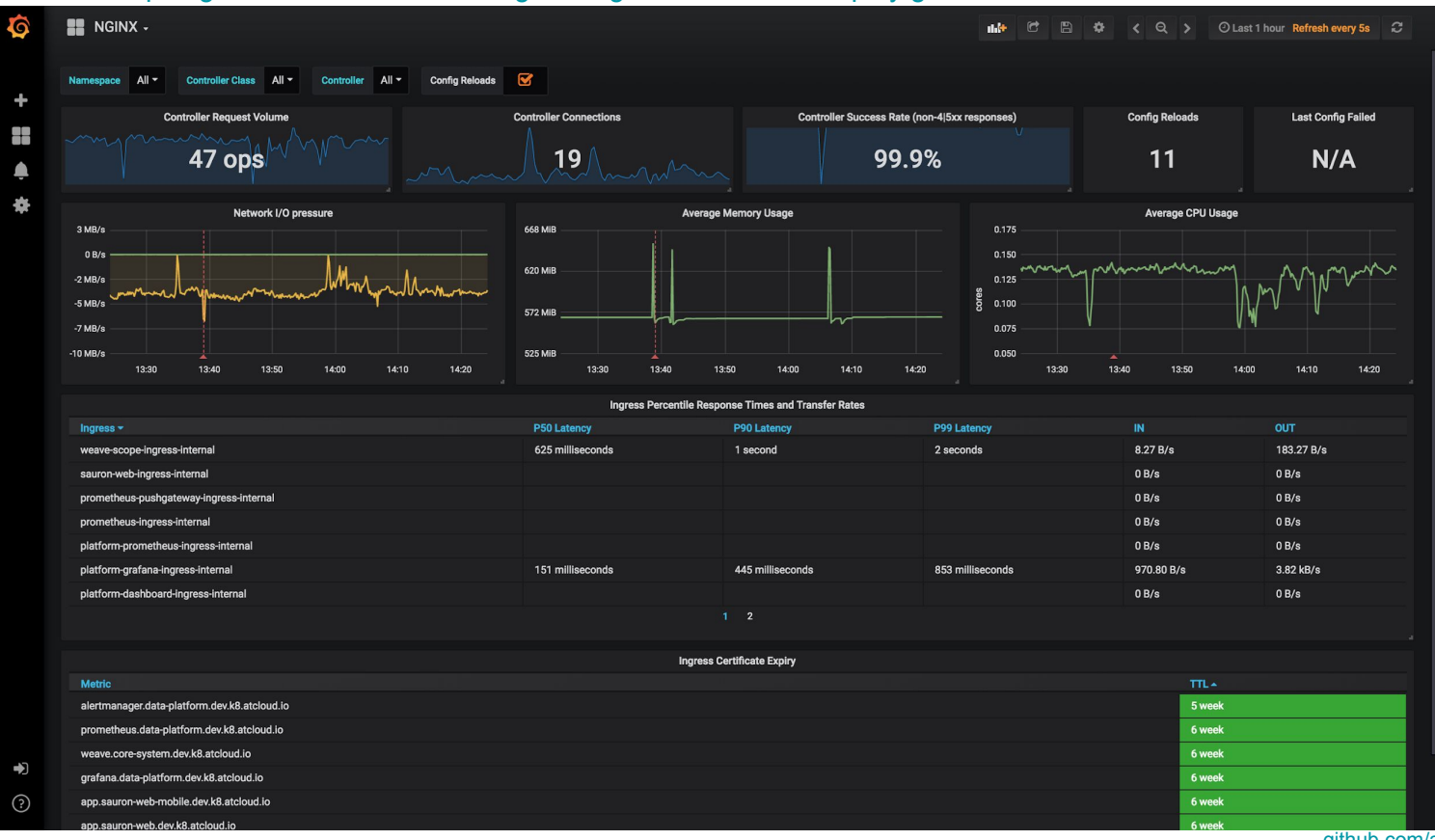

[github.com/afirth/kceu2020](http://github.com/afirth/kceu2020)

#### **Monitoring - overview**

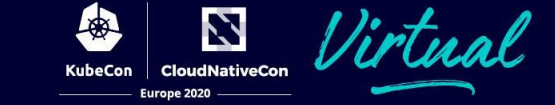

#### <https://github.com/kubernetes/ingress-nginx/tree/master/deploy/grafana/dashboards>

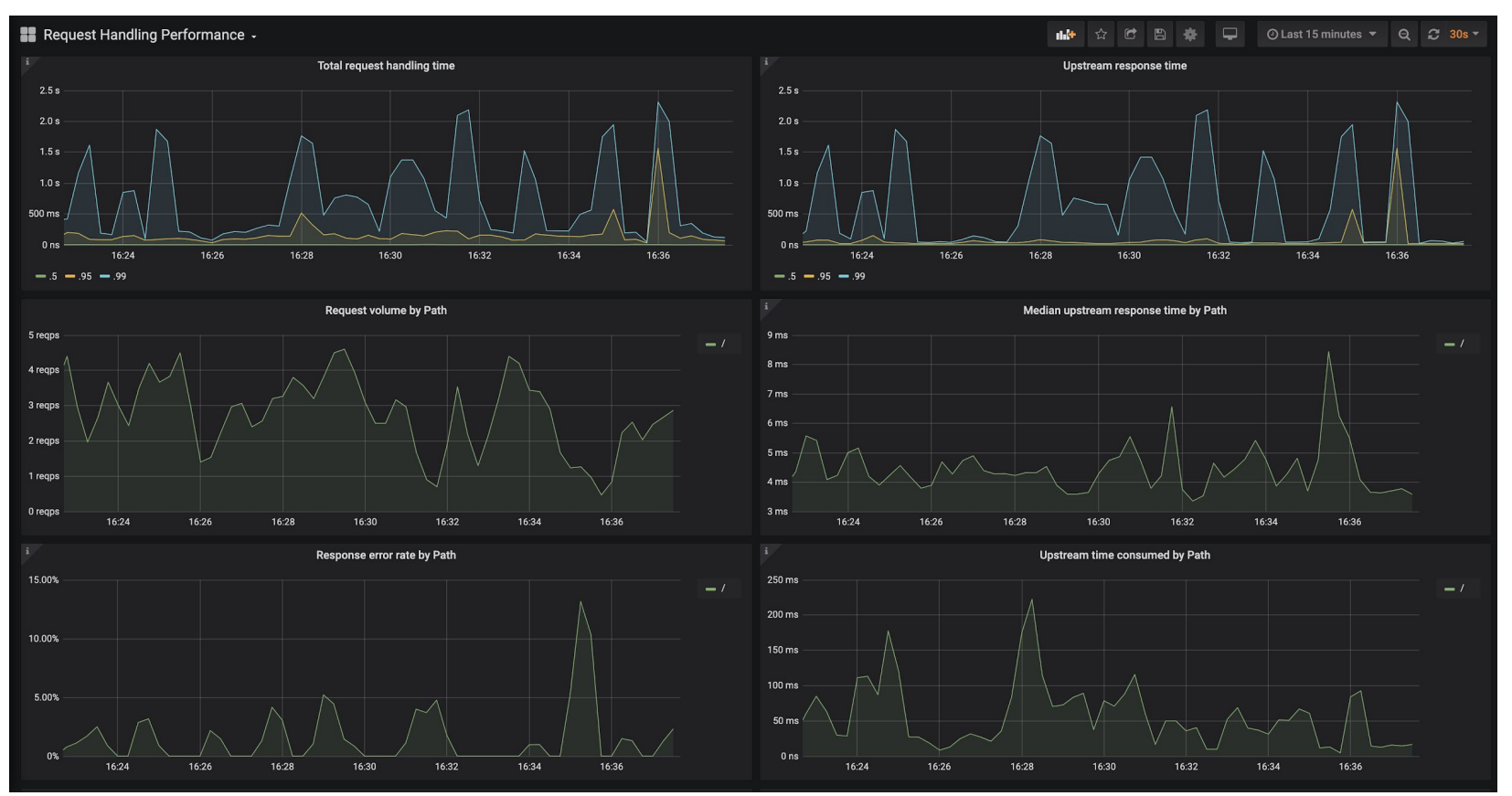

#### **Monitoring - helm-values**

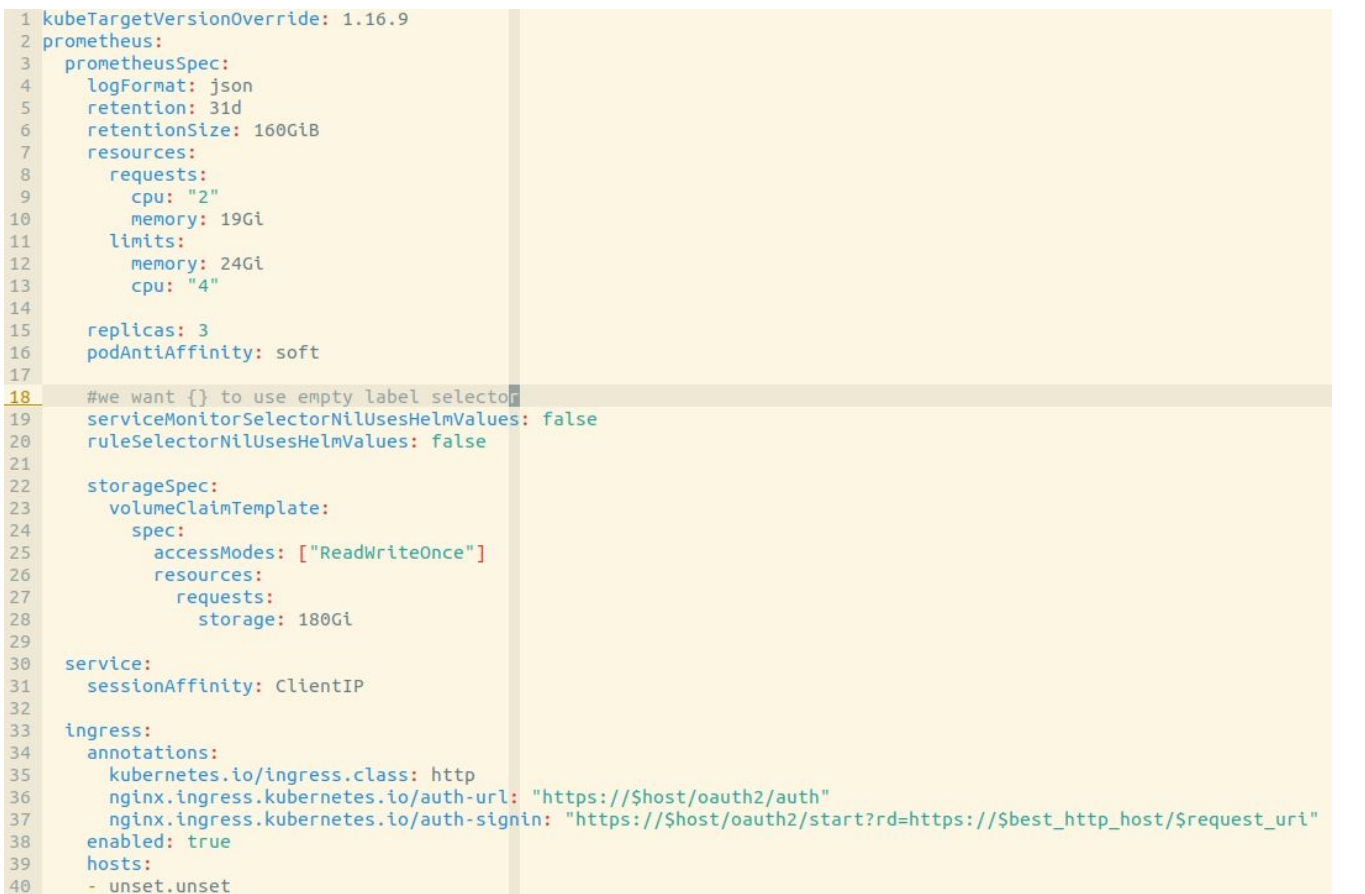

Z

**CloudNativeCon** 

Europe 2020

**KubeCon** 

## **Monitoring - helm-values**

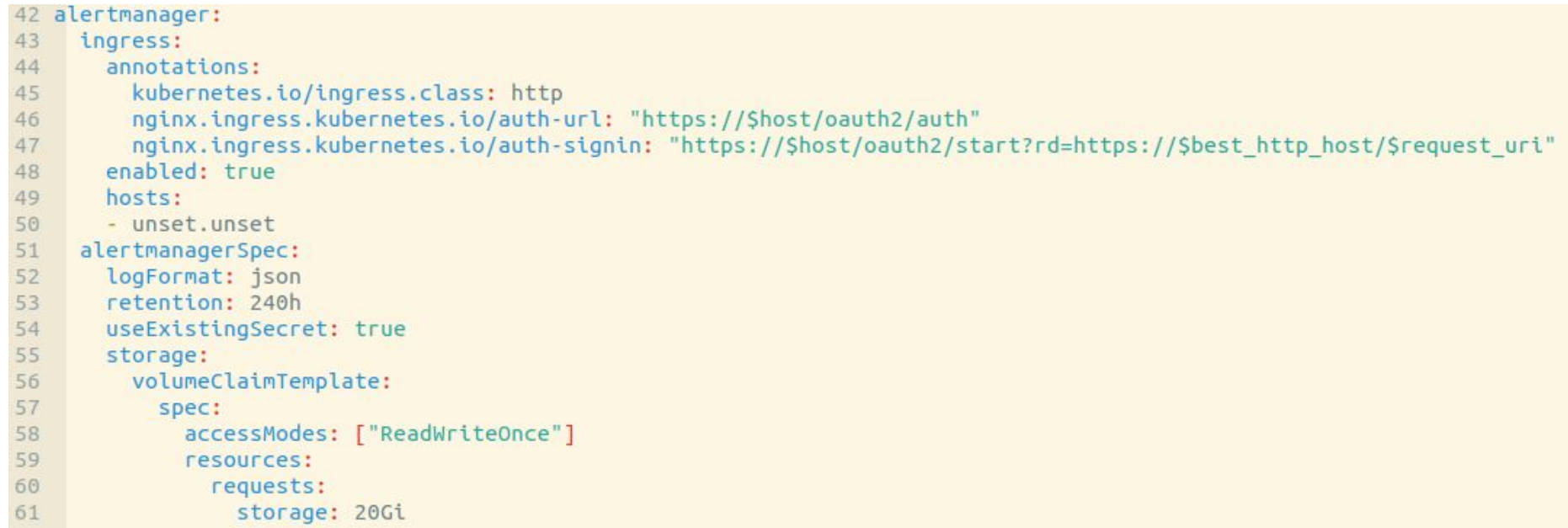

Z

**CloudNativeCon** 

Europe 2020

**KubeCon** 

## **Monitoring - helm-values**

 $\rightarrow$  114

searchNamespace: ALL

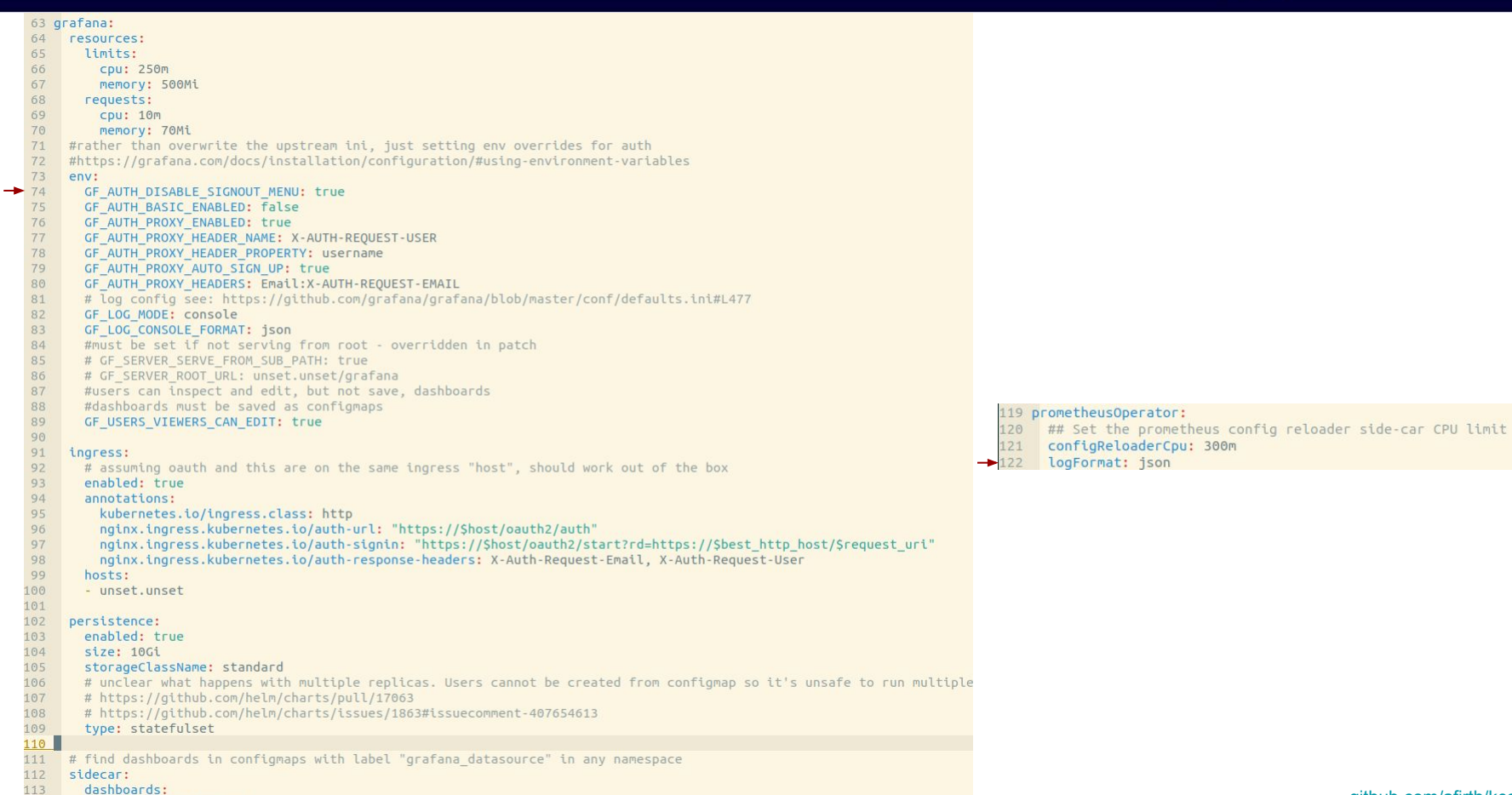

#### [github.com/afirth/kceu2020](http://github.com/afirth/kceu2020)

Z

**CloudNativeCon** 

Europe 2020

**KubeCon** 

#### **Monitoring - dashboards**

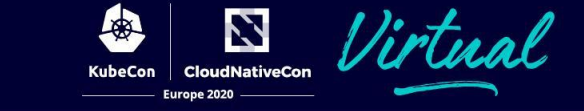

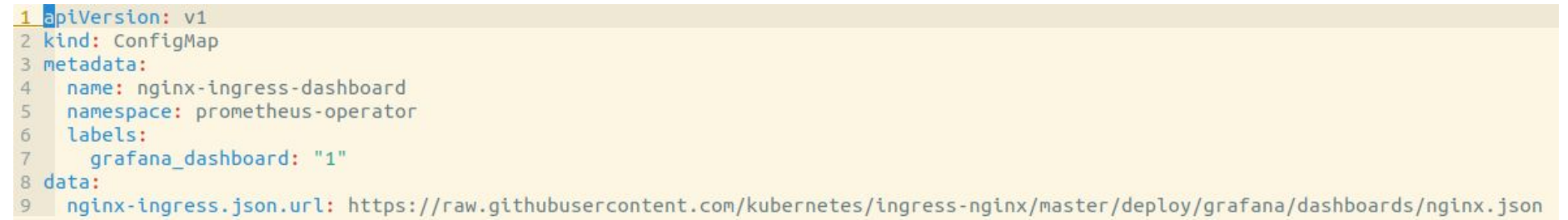

#### **NGINX - helm-values**

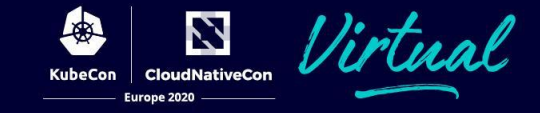

```
1 controller:
    name: grpc-ingress-controller
 \overline{2}kind: Deployment
 \overline{3}ingressClass: grpc
 5
     #required for external-dns to function, otherwise ingress records get node IP instead of LB IP
 6
     publishService:
       enabled: true
 \mathbf{B}9
10
     extraArgs:
       default-ssl-certificate: "cert-manager/wildcard-tls"
1112config:
13
14
      limit-req-status-code: "429"
      log-format-escape-json: "true"
15http-snippet:
16
         map Smsec Stimestamp secs \{-(.*)\},.* S1; }
17map Smsec Stimestamp nanos { ~.*\.(?<tsn>.*) "S{tsn}000000"; }
18
       log-format-upstream: '{"timestampSeconds":"Stimestamp secs", "timestampNanos":"Stimestamp nanos", "time epoch":"Smsec",
19
   "time iso8601":"Stime iso8601", "remote addr":"Sproxy protocol addr", "x-forward-for":"Sproxy add x forwarded for", "request id":
   "Sreq id", "remote user":"Sremote user", "bytes sent":Sbytes sent, "request time":Srequest time, "status":Sstatus, "vhost":
   "Shost", "request_proto":"$server_pr json logs : https://gist.github.com/afirth/35f2e422fd056c776a4463a5948cf6fd
                                                                                                                               uration":
   Srequest time, "method":"Srequest me
20
21#GRPC only
       http2-max-requests: "100000" #workaround like https://github.com/kubernetes/ingress-nginx/issues/3028
22client-body-buffer-size: "128k"
23proxy-buffers-number: "8"
2425proxy-buffer-size: "8k"
26
       #HTTP only
27
       #use-forwarded-headers: "true" #use original IP when forwarded by cloudflare proxy (only for HTTP)
                                                                                                                       qithub.com/afirth/kceu2020
```
#### **NGINX - helm-values**

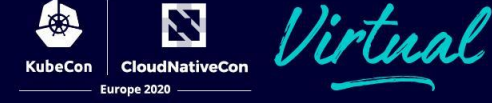

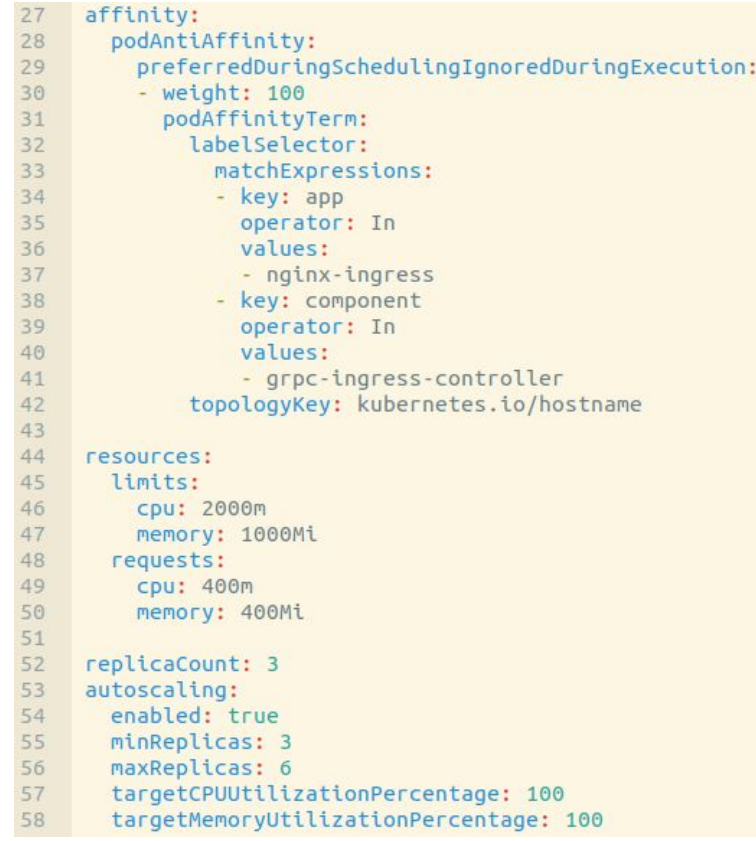

#### **NGINX - helm-values**

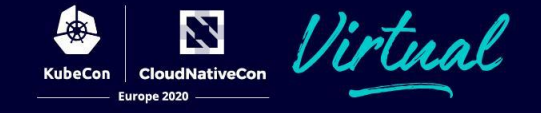

- ## Set external traffic policy to: "Local" to preserve source IP on 60
- ## providers supporting it 61
- ## Ref: https://kubernetes.io/docs/tutorials/services/source-ip/#source-ip-for-services-with-typeloadbalancer 62
- 63 service:
- 64 externalTrafficPolicy: "Local"
- 65 type: LoadBalancer
- 66
- 67 metrics:
- enabled: true 68
- serviceMonitor: 69
- enabled: true 70

### **NGINX - patches**

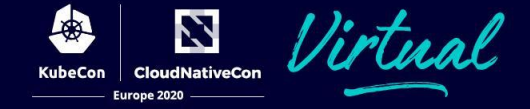

- Horizontal Pod Autoscaler
- Resources
- Maybe configmap tweaks

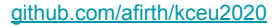

#### **NGINX - gRPC specific**

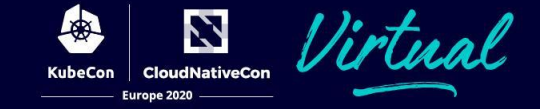

[https://gist.github.com/nginx-gists/87ed942d4ee9f7e7ebb2ccf757ed90be#file-errors-grpc\\_conf-L4](https://gist.github.com/nginx-gists/87ed942d4ee9f7e7ebb2ccf757ed90be#file-errors-grpc_conf-L4)

nginx-gists/errors.grpc\_conf

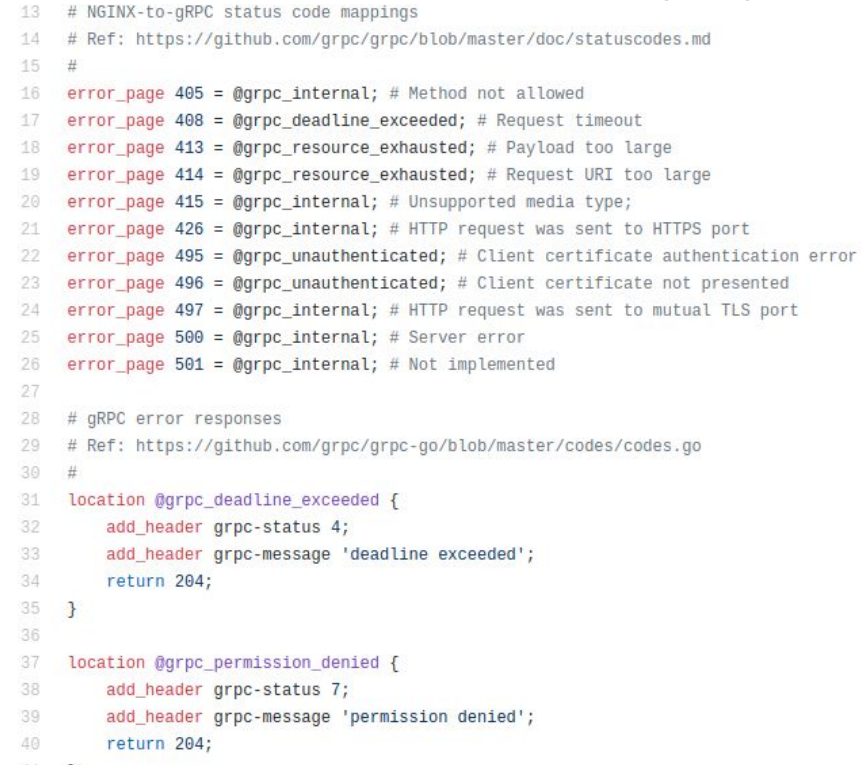

41 }

### **NGINX - gRPC specific**

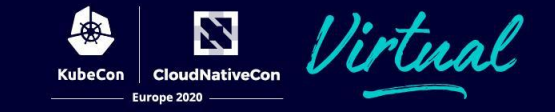

- ++ Fast, stable, widespread
- -- Long lived connections
- -- HTTP2 error codes
- -- Routing on anything besides hostname
- -- Request level load balancing

#### **Recap**

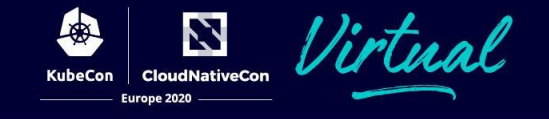

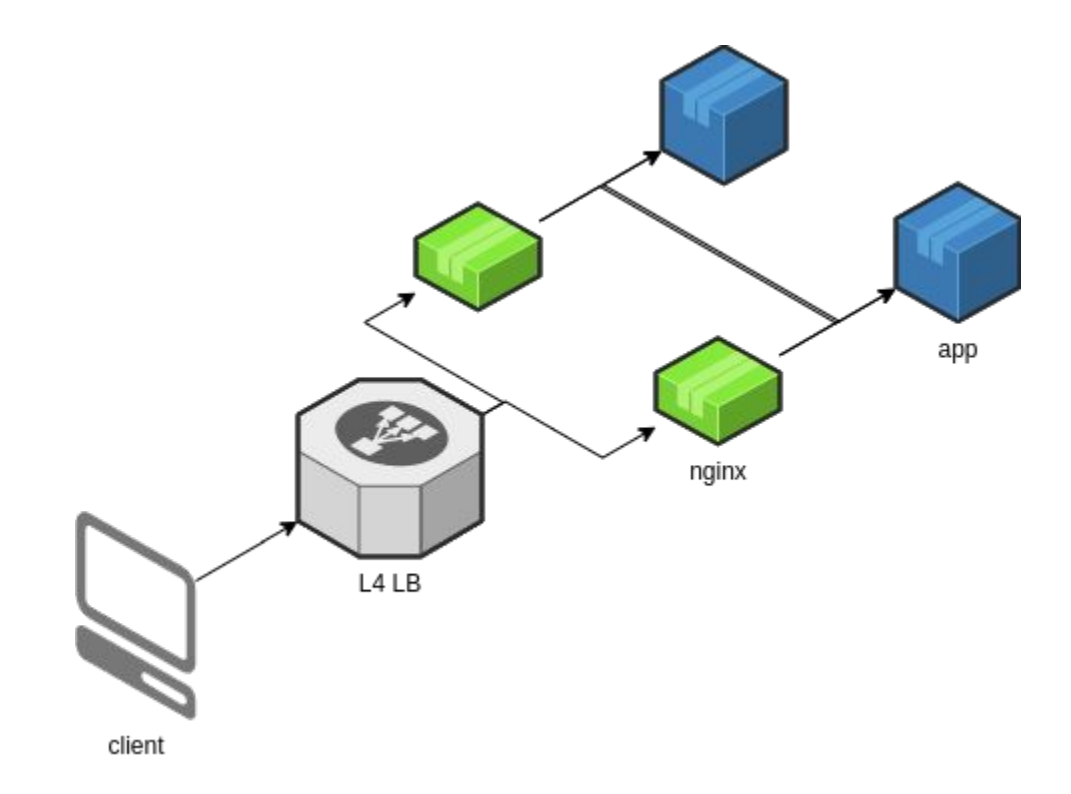

++

- DNS records
- TLS certs
- **Monitoring**
- AuthN/AuthZ
- Multiple K8s
- **Multiple apps**
- **Multiple stages**
- Multiple nginxs